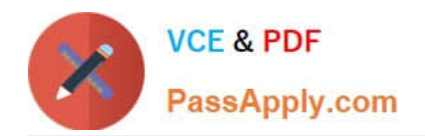

# **H12-224Q&As**

HCIP-Routing & Switching (Fast Track) V2.0

# **Pass Huawei H12-224 Exam with 100% Guarantee**

Free Download Real Questions & Answers **PDF** and **VCE** file from:

**https://www.passapply.com/h12-224.html**

100% Passing Guarantee 100% Money Back Assurance

Following Questions and Answers are all new published by Huawei Official Exam Center

**8 Instant Download After Purchase 83 100% Money Back Guarantee** 

- 365 Days Free Update
- 800,000+ Satisfied Customers

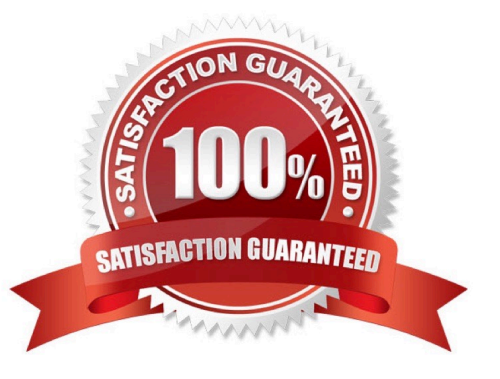

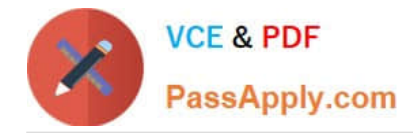

## **QUESTION 1**

An OSPF neighbor relationship fails to be established and the display ospf error command output is as follows.

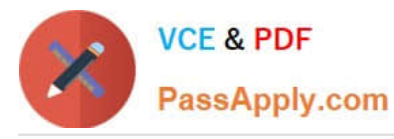

[RTB]display ospf error OSPF Process 1 with Router ID 2.2.2.2 OSPF error statistics: General packet errors: 0 : IP: received my own packet 0 : Bad packet 0 : Bad version 0 : Bad checksum 7 : Bad area id 0 : Drop on unnumbered interface 0 : Bad virtual link 0 : Bad authentication type 0 : Bad authentication key 0 : Packet too small 0 : Packet size>ip length 0 : Transmit error 0 : Interface down 0 : Unknown neighbor HELLO packet errors: 0 : Netmask mismatch 0 : Hello timer mismatch 0 : Dead timer mismatch 0 : Extern option mismatch 9 : Router id confusion 0 : Virtual neighbor unknown 0 : NBMA neighbor unknown DD packet errors: 0 : Neighbor state low 0 : Router id confusion 0 : Extern option mismatch 0 : Unknown LSA type 0 : MTU option mismatch LS ACK packet errors: 0 : Neighbor state low 0 : Bad ack 0 : Duplicate ack 0 : Unknown LSA type LS REQ packet errors: 0 : Neighbor state low 0 : Empty request 0 : Bad request LS UPD packet errors: 0 : Neighbor state low 0 : Newer self-generate LSA 0 : LSA checksum bad 0 : Received less recent LSA 0 : Unknown LSA type Opaque errors: 0 : 9-out of flooding scope 0 : 10-out of flooding scope 0 : 11-out of flooding scope Retransmission for packet over Limitation errors: 0 : Number for DD Packet 0 : Number for Update Packet 0 : Number for Request Packet Receive Grace LSA errors: 0 : Number of invalid LSAs 0 : Number of policy failed LSAs 0 : Number of wrong period LSAs Configuration errors: 0 : Tunnel cost mistake 0 : The network type of the neighboring interface is not consistent

#### Which of the following is the possible cause?

A. Router IDs conflict.

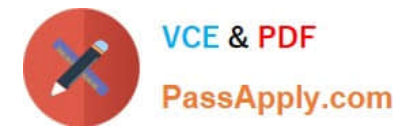

- B. Area IDs are mismatched.
- C. Network masks are inconsistent.
- D. Authentication types are inconsistent.

Correct Answer: C

#### **QUESTION 2**

Which of the following route selection tools can be used in "multiple" routing protocols, be configured with matching conditions, and be composed of if-match and apply clauses?

A. AS-path-filter

- B. IP-prefix
- C. Route-policy
- D. Community-filter

Correct Answer: C

#### **QUESTION 3**

A VRRP virtual router can have one or more IP addresses.

- A. True
- B. False

Correct Answer: A

#### **QUESTION 4**

After detecting a user with a new MAC address, the switch initiates an EAP authentication request. If the client does not respond and the MAC address bypass authentication is not configured, which statement is false?

A. If the client does not respond after the number of authentication requests reaches a specified value, the switch considers that the client software is not installed.

- B. All permissions of the user are prohibited.
- C. The user is allowed to access only the isolated zone.
- D. Detection is initiated again after a period of time.

Correct Answer: B

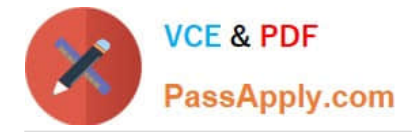

### **QUESTION 5**

LSRs use various label distribution control modes to set up LSPs. Which of the following statements is false?

A. There are two label distribution control modes: independent and ordered.

B. If the label advertisement mode is DU and the label distribution control mode is Independent, an LSR distributes labels without waiting for labels from the downstream device.

C. If the label advertisement mode is DoD and the label distribution control mode is Independent, the transit device distributes labels only after receiving a label mapping message from the egress device.

D. If the label advertisement mode is DU and the label distribution control mode is Ordered, the transit LSR distributes labels to the ingress device only after receiving a label mapping message from the egress device.

Correct Answer: C

[Latest H12-224 Dumps](https://www.passapply.com/h12-224.html) [H12-224 VCE Dumps](https://www.passapply.com/h12-224.html) [H12-224 Practice Test](https://www.passapply.com/h12-224.html)